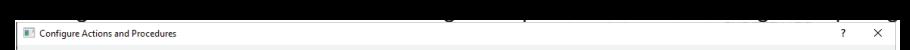

Available actions and procedures depend on the selected bitstream components in the Generate Bitstream tool. Mandatory procedures are always included.

You can include optional procedures( marked in blue ) and exclude recommended procedures( marked in green).

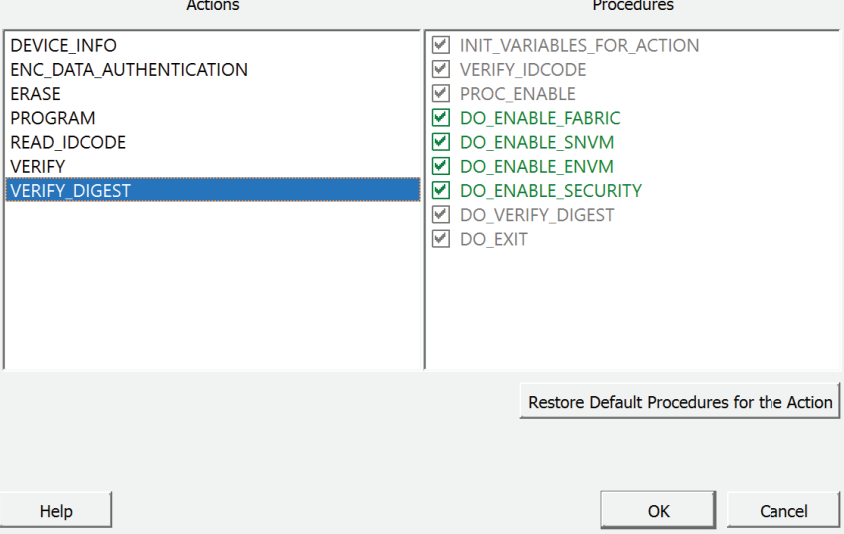